## **Mensagem de erro: Diretório do PDF invalido "".**

Esta documentação aplica-se apenas à versão 23 do WinThor, a qual a PC Sistemas oferece suporte. Para atualizar o WinThor [clique aqui.](http://tdn.totvs.com/pages/viewpage.action?pageId=128682791) 

Ao se deparar com a seguinte mensagem de erro: **Diretório do PDF invalido ""**, na rotina **1452**, siga os orientações abaixo:

1) Acesse a rotina **1452** - Emissão de Documento Fiscal Eletrônico e selecione a aba **Configuração da rotina**;

2) Marque a opção **Gerar PDF automático**;

⊗

3) Na caixa **Geração Arquivo PDF's** e preencha o campo **Caminho Arquivo PDF** com o endereço informado na tela **Configurações - E-mail** d o **Servidor NF-e**, campo **Diretório PDF-(DANFe)**;

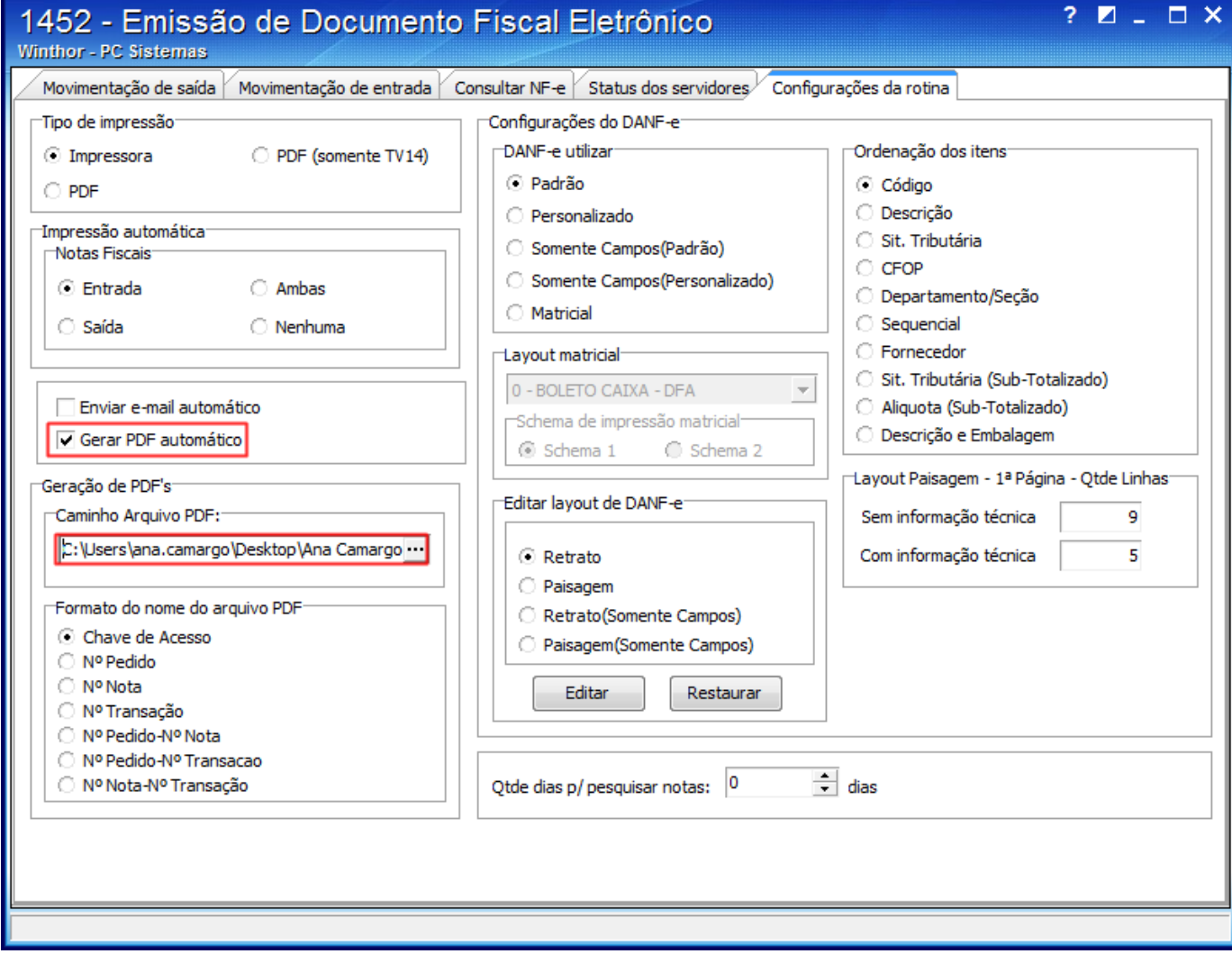

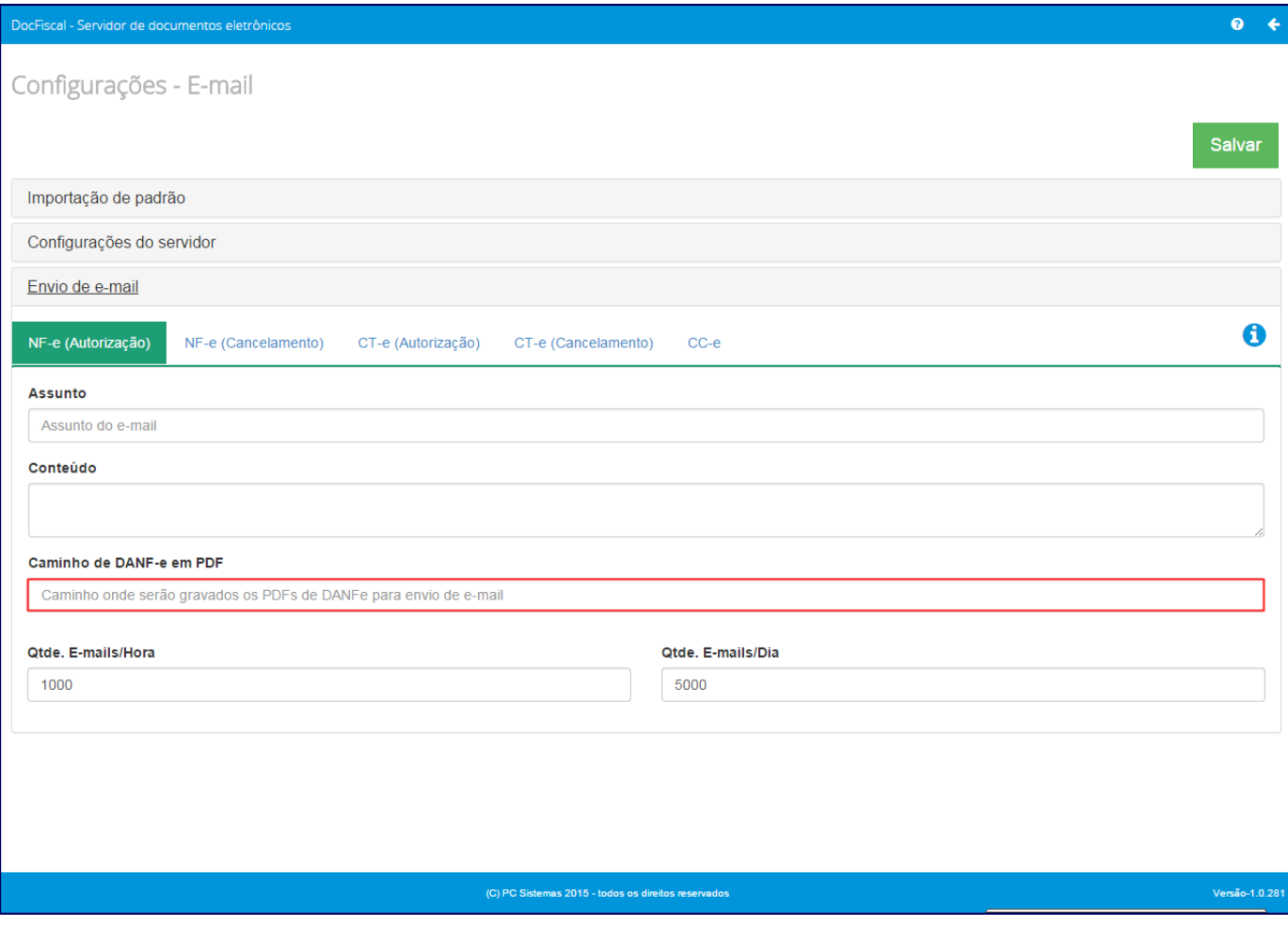

**Observação**: o endereço deve ser referente à pasta **C**: da máquina do **Servidor NF-e** e este diretório deve possuir uma pasta para que sejam gravados os arquivos em PDF e será visualizada em outras máquinas quando for compartilhada e/ou mapeada. Esta configuração deve ser realizada em todas as máquinas que enviarão o e-mail, pois, este parâmetro é local e por usuário.